# Package 'ata'

October 12, 2022

Title Automated Test Assembly

Version 1.1.1

Date 2020-11-06

Author Gulsah Gurkan [aut], Michael Chajewski [aut, cre], Sam Buttrey [cph]

Maintainer Michael Chajewski <mchajewski@hotmail.com>

Description Provides a collection of psychometric methods to process item metadata and use target assessment and measurement blueprint constraints to assemble a test form. Currently two automatic test assembly (ata) approaches are enabled. For example, the weighted (positive) deviations method, wdm(), proposed by Swanson and Stocking (1993) [<doi:10.1177/014662169301700205>](https://doi.org/10.1177/014662169301700205) was implemented in its full specification allowing for both item selection as well as test form refinement. The linear constraint programming approach, atalp(), uses the linear equation solver by Berkelaar et. al (2014) <<http://lpsolve.sourceforge.net/5.5/>> to enable a variety of approaches to select items.

**Depends**  $R$  ( $>= 3.0.0$ ), lpSolve

Imports stats

License LGPL-2

Copyright file COPYRIGHTS

Encoding UTF-8

LazyData true

RoxygenNote 7.1.1

NeedsCompilation no

Repository CRAN

Date/Publication 2020-11-10 15:20:08 UTC

# <span id="page-1-0"></span>R topics documented:

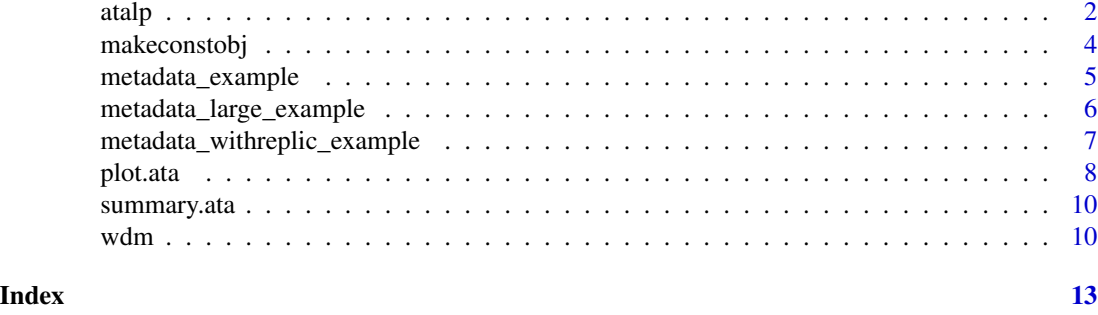

atalp *Automated Test Assembly via Linear Constrained Programming*

## Description

Ingests item metadata jointly with target test form constraints, and can be parametarized to uses either Boolean (0-1) Integer Linear Programming (ILP) or Mixed Integer Linear Programming (MILP) to construct a test form based on the desired objectives. When MILP is desired the selection of the objective function type should be changed.

### Usage

```
atalp( ipool,
      id,
      constraints,
      refine = FALSE,
      permutate = FALSE,
      sorttimes = 999,
      tieselect = -1,
      type = "const",
      verbose = TRUE,
      aprioriadd = NA,
      posthocadd = NA )
```
#### Arguments

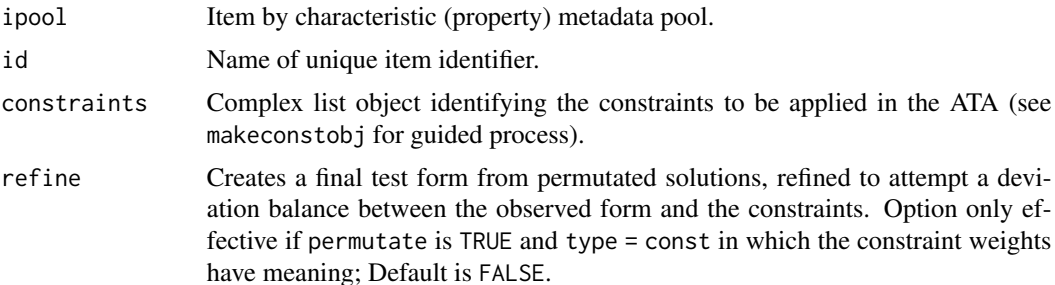

atalp 3

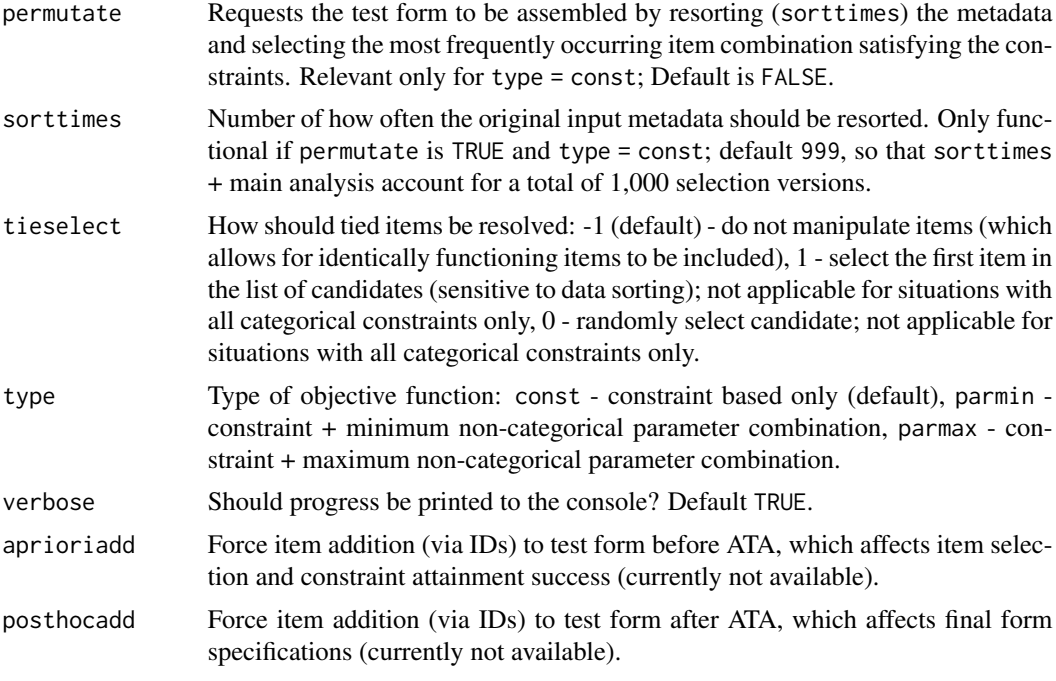

### Value

A complex list object with test assembly specific estimates:

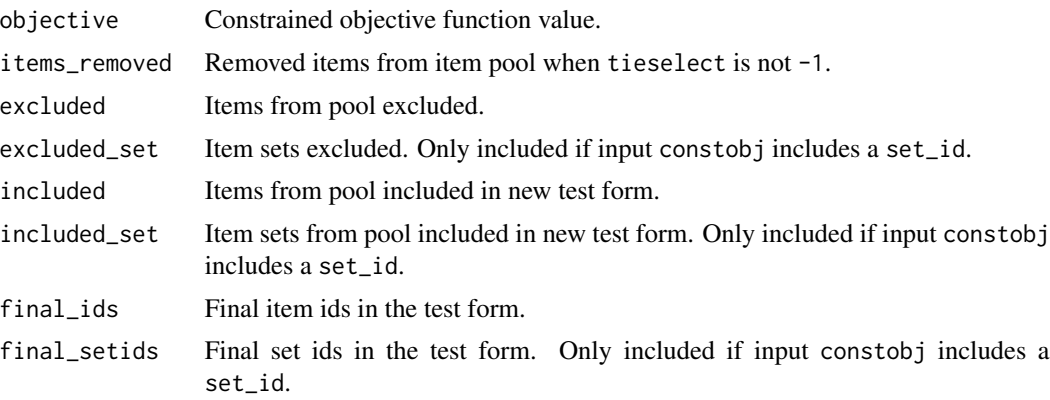

# Author(s)

Michael Chajewski (mchajewski@hotmail.com), Gulsah Gurkan (gurkangulsah@gmail.com)

# References

Chen, P. (2017). Should we stop developing heuristics and only rely on mixed integer programming solvers in automated test assembly? Applied Psychological Measurement, 41, 227-240.

Diao, Q., & van der Linden, W. J. (2011). Automated test assembly using lp\_Solve Version 5.5 in R. Applied Psychological Measurement, 35, 398-409.

<span id="page-3-0"></span>Shao, C., Liu, S., Yang, H., & Tsai, T. (2019). Automated test assembly using SAS operations research software in a medical licensing examination. Applied Psychological Measurement, 00, 1-15.

van der Linden, W. J. (2005). A comparison of item-selection methods for adaptive tests with content constraints. Journal of Educational Measurement, 42, 283-302.

#### Examples

```
# Specifying constraints
constin <- list(
 nI = 5, # Number of items on the future test
 nC = 4, \blacksquare + Number of constraints to be satisfied
 nameC = c("Content_A","Content_B","p","iSx"), # Name of constraint; must be numeric and must
 # reflect variable name in input
 lowerC = c(2, 3, 3.00, 0.50), # Lower bound total constraint value on ATA form
 upperC = c(2, 3, 3.50, 0.60), # Upper bound total constraint value on ATA form
 wC = c(1, 1, 1, 1), \qquad # Constraint weight used for weighted sum of
                                       # (positive) deviations St
 set_id = NA \# Aggregation ID for units / sets
)
# Running atalp
testLP <- atalp(ipool = metadata_example,
             id = "Item",constraints = constin)
# Summary of results
summary(testLP)
```
makeconstobj *User-guided Function to Create a Constraints Input for ATA Form Creation*

#### Description

Guides the user to create a complex list object identifying the constraints to be applied in automated test assembly functions from the ata package.

#### Usage

```
makeconstobj( ipool,
id,
empty = FALSE)
```
#### <span id="page-4-0"></span>**Arguments**

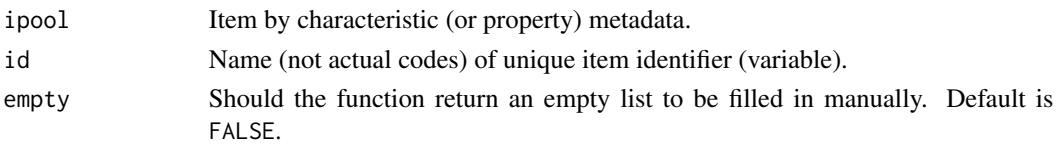

# Value

A list object with "nC" "nameC" "lowerC" "upperC" "wC" "nI" "set\_id"

#### Author(s)

Gulsah Gurkan (gurkangulsah@gmail.com), Michael Chajewski (mchajewski@hotmail.com)

#### References

Parshall, C. G., et al. (2002). Automated test assembly for online administration. In C. G. Parshall, J. A. Spray, J. C. Kalohn, & T. Davey, Practical considerations in computer based testing (pp.106- 125). New York, NY: Springer-Verlag New York, Inc.

metadata\_example *ATA Package Example Item Metadata*

#### Description

Sample data based on data from Parshall et al. (2002) used for the demonstration of the Weighted (positive) Deviations Method (WDM).

#### Usage

metadata\_example

#### Format

A data frame with 10 rows and 10 variables:

Item Unique item identifier, integer.

Content Content label, as factor identifying content "A" and "B".

Content\_A Dummy code for content "A", 0 and 1 indicators.

Content\_B Dummy code for content "B", 0 and 1 indicators.

p Item proportion correct responding, rounded decimal.

rpbis Item-total point biserial correlation, rounded decimal correlation in range -1.00 to 1.00.

iSx Item contribution to total composite standard deviation, double precision numeric.

Time Expected item response time, in minutes.

Parent0 Item set ID–initial, unique item set name.

Parent1 Item set ID–modified, unique item set name.

#### <span id="page-5-0"></span>References

Parshall, C. G., et al. (2002). Automated test assembly for online administration. In C. G. Parshall, J. A. Spray, J. C. Kalohn, & T. Davey, Practical considerations in computer based testing (pp.106- 125). New York, NY: Springer-Verlag New York, Inc.

metadata\_large\_example

*ATA Package Large Example Item Metadata*

#### **Description**

Sample data used to demonstrate automated test assembly.

#### Usage

metadata\_large\_example

#### Format

A data frame with 1096 rows and 44 variables:

Item Unique item identifier, alpha-numeric index code.

Content Content label, as factor identifying content "A" and "B".

Content A Dummy code for content "A", 0 and 1 indicators.

Content B Dummy code for content "B", 0 and 1 indicators.

Content\_C Dummy code for content "C", 0 and 1 indicators.

Content\_D Dummy code for content "D", 0 and 1 indicators.

Content\_E Dummy code for content "E", 0 and 1 indicators.

Content\_F Dummy code for content "F", 0 and 1 indicators.

Content\_G Dummy code for content "G", 0 and 1 indicators.

Content H Dummy code for content "H", 0 and 1 indicators.

Content I Dummy code for content "I", 0 and 1 indicators.

Content\_J Dummy code for content "J", 0 and 1 indicators.

Content\_K Dummy code for content "K", 0 and 1 indicators.

Content\_L Dummy code for content "L", 0 and 1 indicators.

Content\_M Dummy code for content "M", 0 and 1 indicators.

Content\_N Dummy code for content "N", 0 and 1 indicators.

Content\_O Dummy code for content "O", 0 and 1 indicators.

Content P Dummy code for content "P", 0 and 1 indicators.

Content Q Dummy code for content "Q", 0 and 1 indicators.

Content\_R Dummy code for content "R", 0 and 1 indicators.

- <span id="page-6-0"></span>Content\_S Dummy code for content "S", 0 and 1 indicators.
- Content\_T Dummy code for content "T", 0 and 1 indicators.
- Content U Dummy code for content "U", 0 and 1 indicators.
- Content V Dummy code for content "V", 0 and 1 indicators.
- Content W Dummy code for content "W", 0 and 1 indicators.
- Content X Dummy code for content "X", 0 and 1 indicators.
- Content Y Dummy code for content "Y", 0 and 1 indicators.
- Content\_Z Dummy code for content "Z", 0 and 1 indicators.
- p Item proportion correct responding.
- rpbis Item-total point biserial correlation, rounded decimal correlation in range -1.00 to 1.00
- iSx Item contribution to total composite standard deviation.
- Time Observed median item response time, in seconds.
- Choices Number of response choices in the multiple-choice question.
- **Answer** Correct answer key. In the multiple-choice questions answer  $1 = A$ ,  $2 = B$ , and so on.
- Skill Formative insight skill classification.
- Skill\_1 Formative skill insight dummy code for skill 1 (S1): Interpretive.
- Skill\_2 Formative skill insight dummy code for skill 2 (S2): Factual.
- Skill\_3 Formative skill insight dummy code for skill 3 (S3): Evaluative.
- **IIF\_m2** Item Response Theory (IRT) item information function value at a theta  $= -2.0$ .
- **IIF\_m1** Item Response Theory (IRT) item information function value at a theta  $= -1.0$ .
- **IIF\_0** Item Response Theory (IRT) item information function value at a theta  $= 0.0$ .
- **IIF\_1** Item Response Theory (IRT) item information function value at a theta  $= 1.0$ .
- **IIF\_2** Item Response Theory (IRT) item information function value at a theta  $= 2.0$ .
- Parent0 Passage based item set parent identification.
- metadata\_withreplic\_example

*ATA Package Example Item Metadata with Item Replications*

#### Description

Sample data based on data from Parshall et al. (2002) used for the demonstration of the Weighted (positive) Deviations Method (WDM).

#### Usage

metadata\_withreplic\_example

#### <span id="page-7-0"></span>8 plot.ata

#### Format

A data frame with 14 rows and 10 variables:

Item Unique item identifier, integer.

Item2 Unique item identifier, character letter.

Content Content label, as factor identifying content "A" and "B".

Content A Dummy code for content "A", 0 and 1 indicators.

Content\_B Dummy code for content "B", 0 and 1 indicators.

p Item proportion correct responding, rounded decimal.

rpbis Item-total point biserial correlation, rounded decimal correlation in range -1.00 to 1.00.

iSx Item contribution to total composite standard deviation, double precision numeric.

Time Expected item response time, in minutes.

Orig\_Item Original item copy, corresponding "Item" column ID.

## References

Parshall, C. G., et al. (2002). Automated test assembly for online administration. In C. G. Parshall, J. A. Spray, J. C. Kalohn, & T. Davey, Practical considerations in computer based testing (pp.106- 125). New York, NY: Springer-Verlag New York, Inc.

plot.ata *Generic Plot Function for Class* ata

#### Description

Default plotting function for output objects of class ata. The function detects the object's method and renders the appropriate visualizations.

#### Usage

```
\method{plot}{ata}(x,
      conditem=NA,
      useconst=TRUE,
      itemorder=NA,
      itemlab=NA,
      useitemlab=FALSE,
      together=FALSE,
      ...)
```
#### plot.ata 9

# Arguments

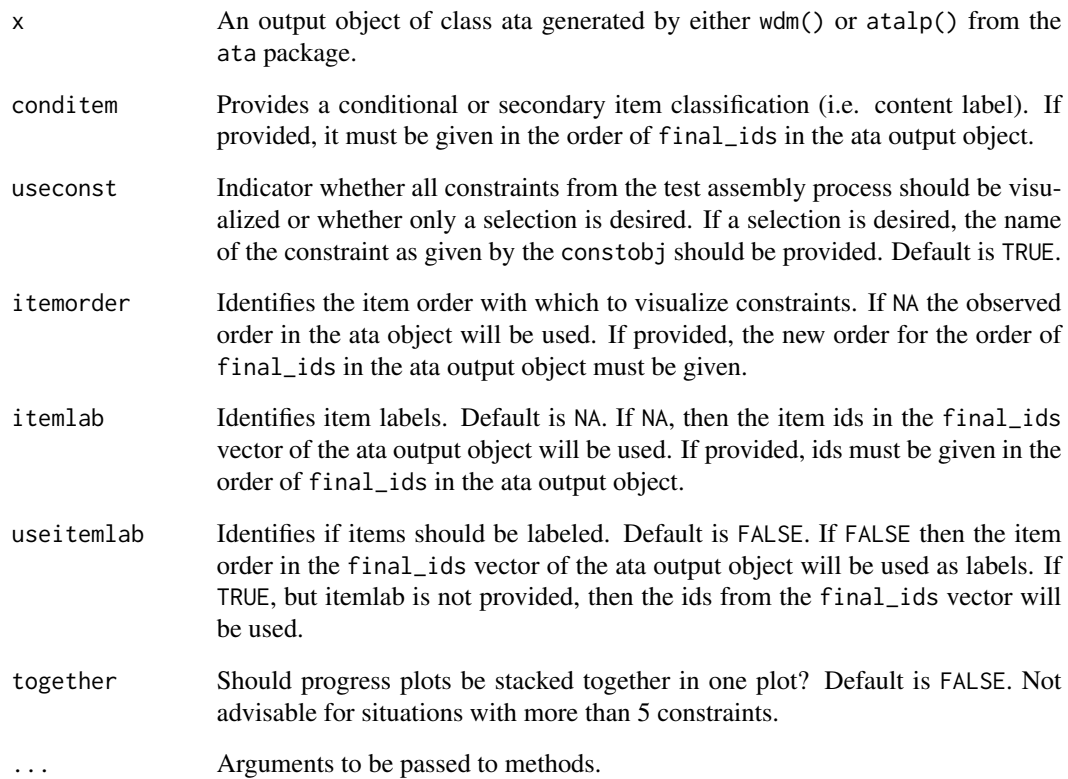

# Value

The function returns plots of the test form constraints and a cumulative additive constraint list for each constraint if assigned to an object.

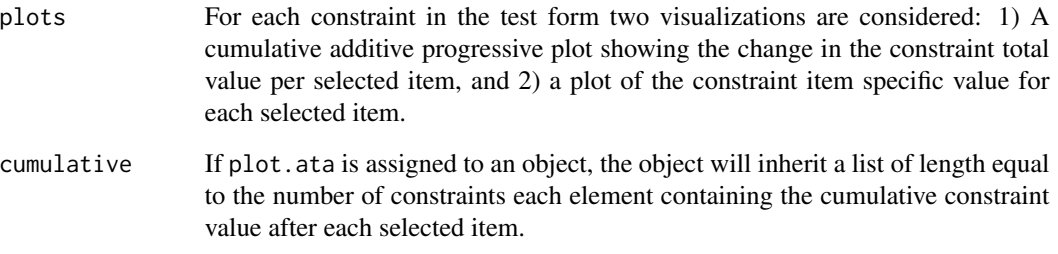

# Author(s)

Michael Chajewski (mchajewski@hotmail.com)

#### <span id="page-9-0"></span>Description

Default summary function for output objects of class ata. The function provides a brief summary of the ATA form in text, and provides a binary table of constraint success.

#### Usage

```
\method{summary}{ata}(object, ...)
```
#### Arguments

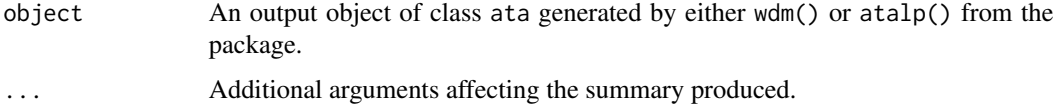

#### Value

The function returns a statement summarizing the evaluation of the assembled test form. Additionally, the function will return a pattern matrix for the test form constraints if assigned to an object.

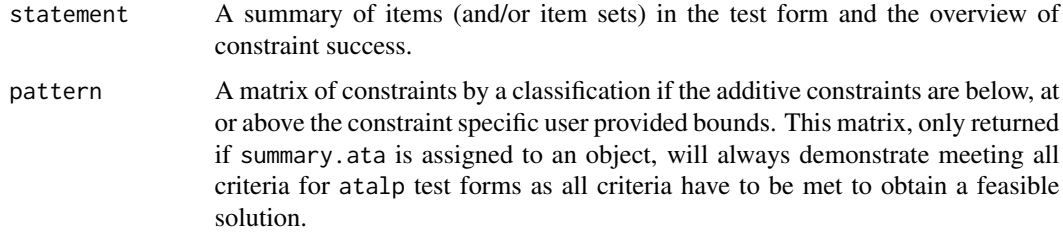

#### Author(s)

Gulsah Gurkan (gurkangulsah@gmail.com), Michael Chajewski (mchajewski@hotmail.com)

wdm *Automated Test Assembly via Weighted (positive) Deviations Method*

#### Description

Ingests item metadata jointly with target test form constraints and uses the Weighted (positive) Deviations Method (WDM) to construct a test form based on the desired objectives.

 $wdm$  11

# Usage

```
wdm( ipool,
id,
constraints,
first = NA,
refine = TRUE,
permutate = FALSE,
tieselect = 1,
verbose = TRUE,
aprioriadd = NA,
posthocadd = NA)
```
# Arguments

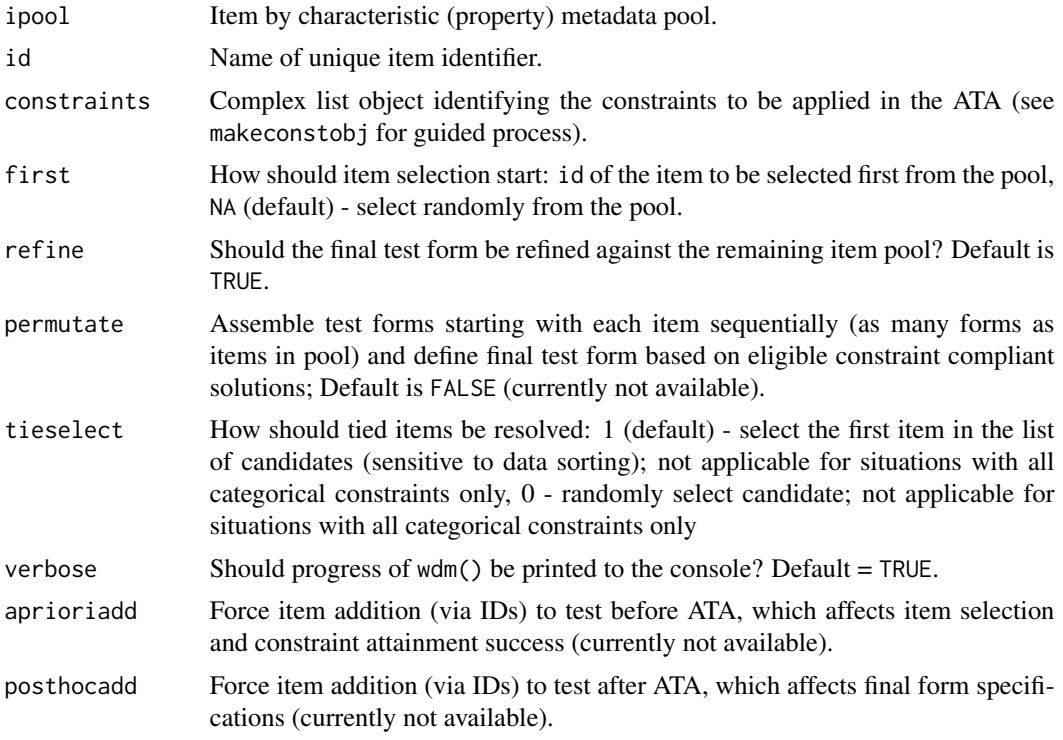

# Value

A complex list object with test assembly specific estimates:

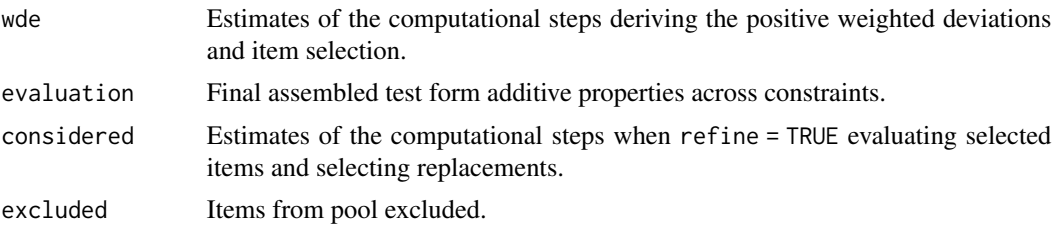

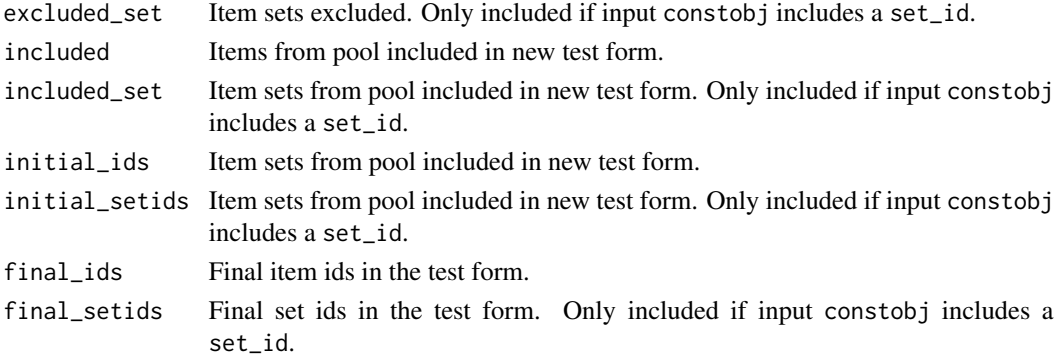

#### Author(s)

Gulsah Gurkan (gurkangulsah@gmail.com), Michael Chajewski (mchajewski@hotmail.com)

#### References

Parshall, C. G., et al. (2002). Automated test assembly for online administration. In C. G. Parshall, J. A. Spray, J. C. Kalohn, & T. Davey, Practical considerations in computer based testing (pp.106- 125). New York, NY: Springer-Verlag New York, Inc.

Sanders, P. F., & Verschoor, A. J. (1998). Parallel test construction using classical item parameters. Applied Psychological Measurement, 22, 212-223.

Swanson, L., & Stocking, M. L. (1993). A Model and heuristic for solving Very large item selection problems. Applied Psychological Measurement, 17, 151-166.

### Examples

```
# Specifying constraints
constin <- list(
 nI = 5, # Number of items on the future test
 nC = 4, # Number of constraints to be satisfied
 nameC = c("Content_A","Content_B","p","iSx"), # Name of constraint; must be numeric and must
 # reflect variable name in input
 lowerC = c(2, 3, 3.00, 0.50), # Lower bound total constraint value on ATA form
 upperC = c(2, 3, 3.50, 0.60), \text{wC = c(1, 1, 1, 1)}, \text{w = c(1, 2, 3, 3, 50)} # Constraint weight used for weighted sum of
                                         # Constraint weight used for weighted sum of
                                          # (positive) deviations St
 set_id = NA \# Aggregation ID for units / sets
)
# Running WDM example from Parshall et al. (2002)
testWDM <- wdm( ipool = metadata_example,
              id = "Item",constraints = constin,
              first = 2)
# Summary of results
summary(testWDM)
```
# <span id="page-12-0"></span>Index

∗ assessment atalp, [2](#page-1-0) ∗ ata atalp, [2](#page-1-0) makeconstobj, [4](#page-3-0) plot.ata, [8](#page-7-0) summary.ata, [10](#page-9-0) wdm, [10](#page-9-0) ∗ automated\_test\_assembly wdm, [10](#page-9-0) ∗ automatest\_test\_assembly atalp, [2](#page-1-0) makeconstobj, [4](#page-3-0) ∗ automatest atalp, [2](#page-1-0) ∗ constraints plot.ata, [8](#page-7-0) ∗ datasets metadata\_example, [5](#page-4-0) metadata\_large\_example, [6](#page-5-0) metadata\_withreplic\_example, [7](#page-6-0) ∗ form plot.ata, [8](#page-7-0) ∗ lp atalp, [2](#page-1-0) makeconstobj, [4](#page-3-0) ∗ summary summary.ata, [10](#page-9-0) ∗ test\_form atalp, [2](#page-1-0) makeconstobj, [4](#page-3-0) plot.ata, [8](#page-7-0) summary.ata, [10](#page-9-0) wdm, [10](#page-9-0) ∗ test\_via\_lp atalp, [2](#page-1-0) makeconstobj, [4](#page-3-0) ∗ test\_via\_wdm makeconstobj, [4](#page-3-0)

∗ testform atalp, [2](#page-1-0) makeconstobj, [4](#page-3-0) wdm, [10](#page-9-0) ∗ test atalp, [2](#page-1-0) plot.ata, [8](#page-7-0) summary.ata, [10](#page-9-0) wdm, [10](#page-9-0) ∗ visualization plot.ata, [8](#page-7-0) ∗ wdm makeconstobj, [4](#page-3-0) wdm, [10](#page-9-0) atalp, [2](#page-1-0) makeconstobj, [4](#page-3-0) metadata\_example, [5](#page-4-0) metadata\_large\_example, [6](#page-5-0) metadata\_withreplic\_example, [7](#page-6-0) plot *(*plot.ata*)*, [8](#page-7-0) plot.ata, [8](#page-7-0) summary *(*summary.ata*)*, [10](#page-9-0) summary.ata, [10](#page-9-0) wdm, [10](#page-9-0)